EM WERKE

## **INDUSTRIEROSTE UND STANDARDSTUFEN**

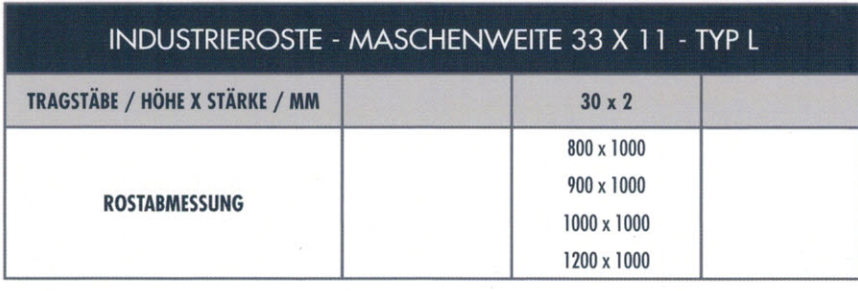

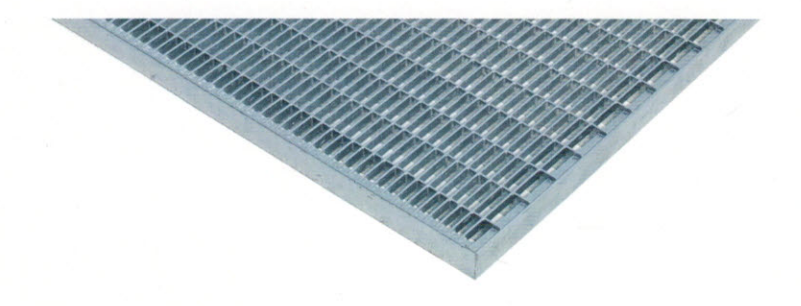

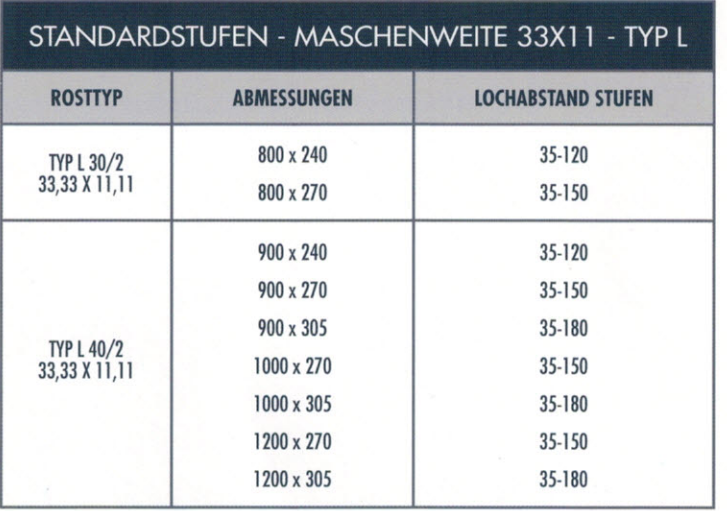

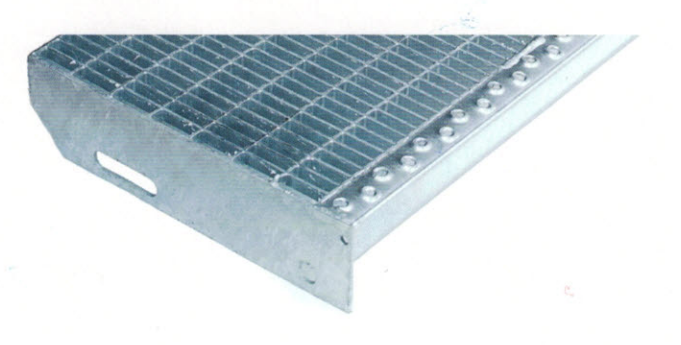

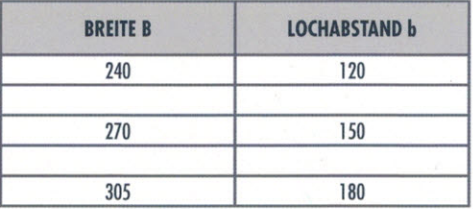

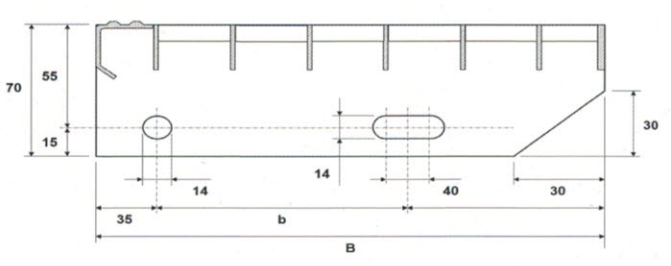